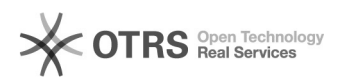

## Неправильно работает фильтр в MS Excel

## 19.05.2024 00:53:00

## **Печать статьи FAQ**

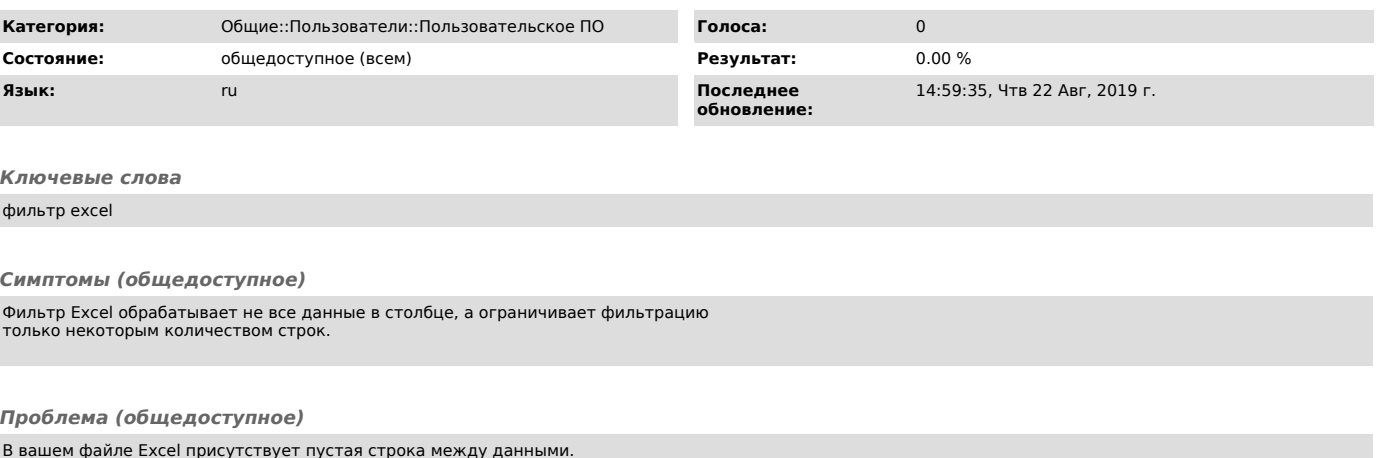

В вашем файле Excel присутствует пустая строка между данными. Фильтр обрабатывает цельный блок данных, после пустой строки данные на фильтрацию не попадают.

*Решение (общедоступное)*

Перед включением фильтра выделите весь диапазон(столбец по которому делается выборка), включая пустые строки.